Office 2010

- 13 ISBN 9787113157463
- 10 ISBN 7113157467

出版时间:2013-2

 $(2013-02)$ 

页数:303

版权说明:本站所提供下载的PDF图书仅提供预览和简介以及在线试读,请支持正版图书。

#### www.tushu000.com

Office 2010<br>Ge2010

Word2010

Office2010<br>Mord Word2010 Excel2010

 $\Omega$  office

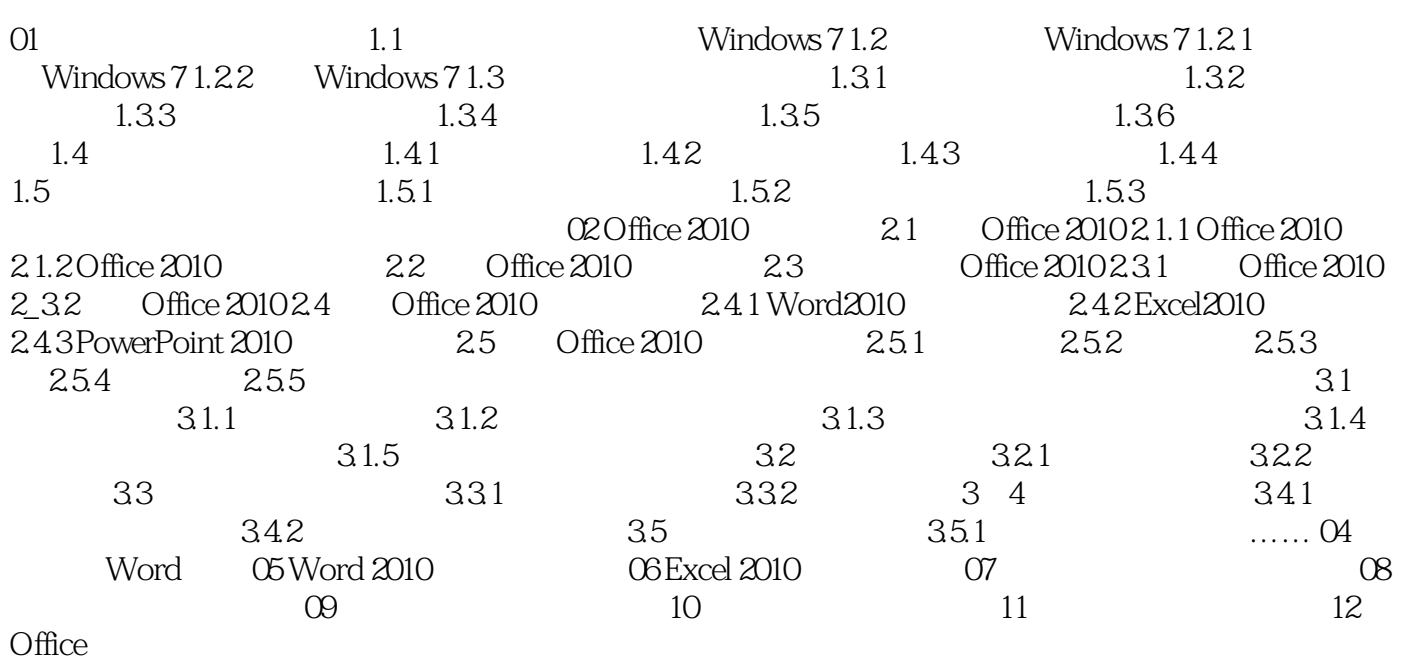

# $\overline{\phantom{a}}$  Office 2010

 $\alpha$  and  $\alpha$  and  $\alpha$ 

 $\frac{a}{\sqrt{2}}$  $\mathcal{H}$  , and the contract of the contract of the contract of the contract of the contract of the contract of the contract of the contract of the contract of the contract of the contract of the contract of the contract o  $"4$ 右)所示为三维曲面图。曲面图包括"三维曲面图"、"三维曲面图(框架图)"、"曲面图"和"  $"4$ 

*Page 4*

《新编Office 2010高效办公三合一》适用于Office办公操作的初学者使用,也可作为对Office办公操作有

本站所提供下载的PDF图书仅提供预览和简介,请支持正版图书。

:www.tushu000.com